## GROSS\_HIF1A\_TARGETS\_DN

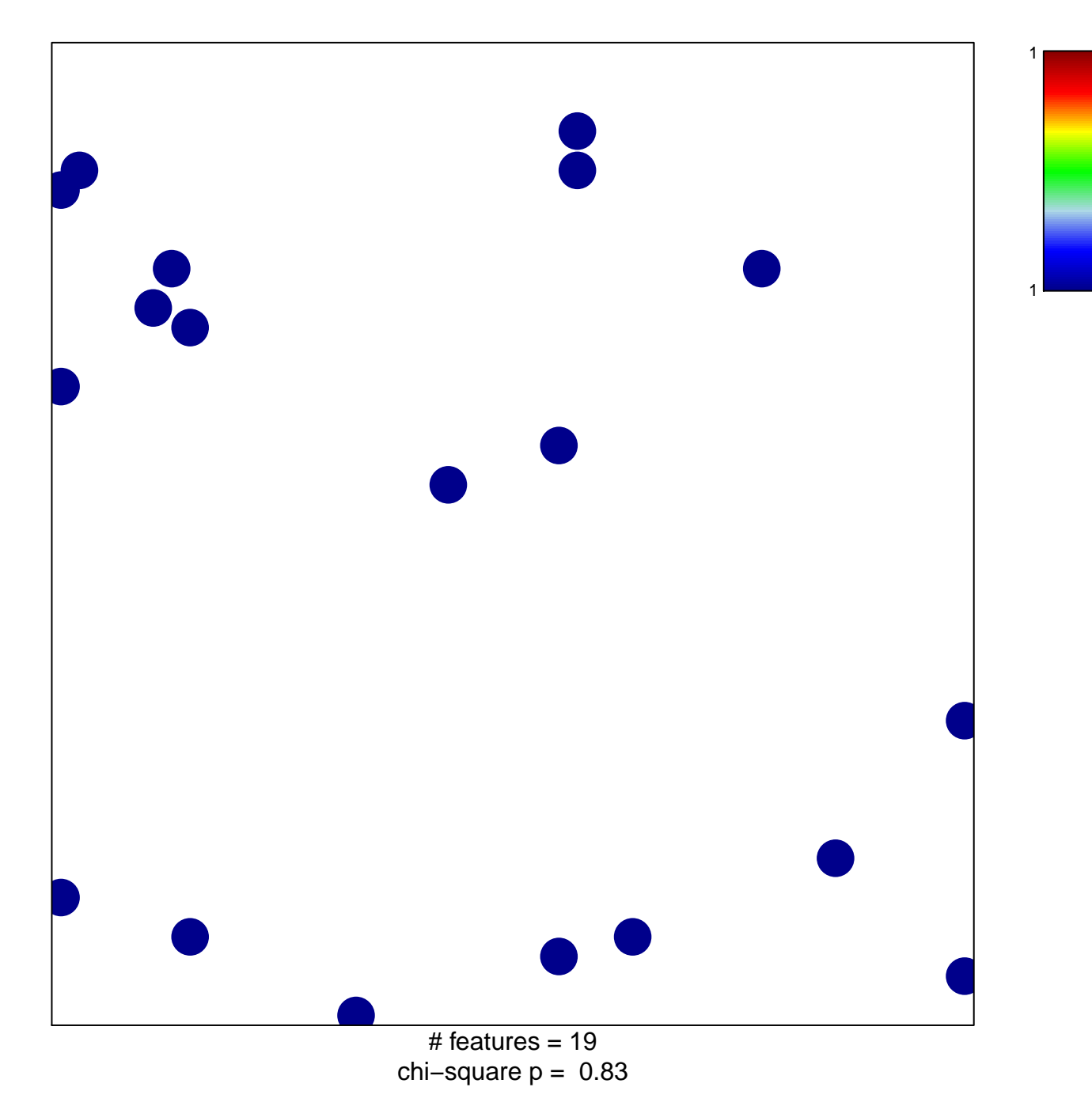

## **GROSS\_HIF1A\_TARGETS\_DN**

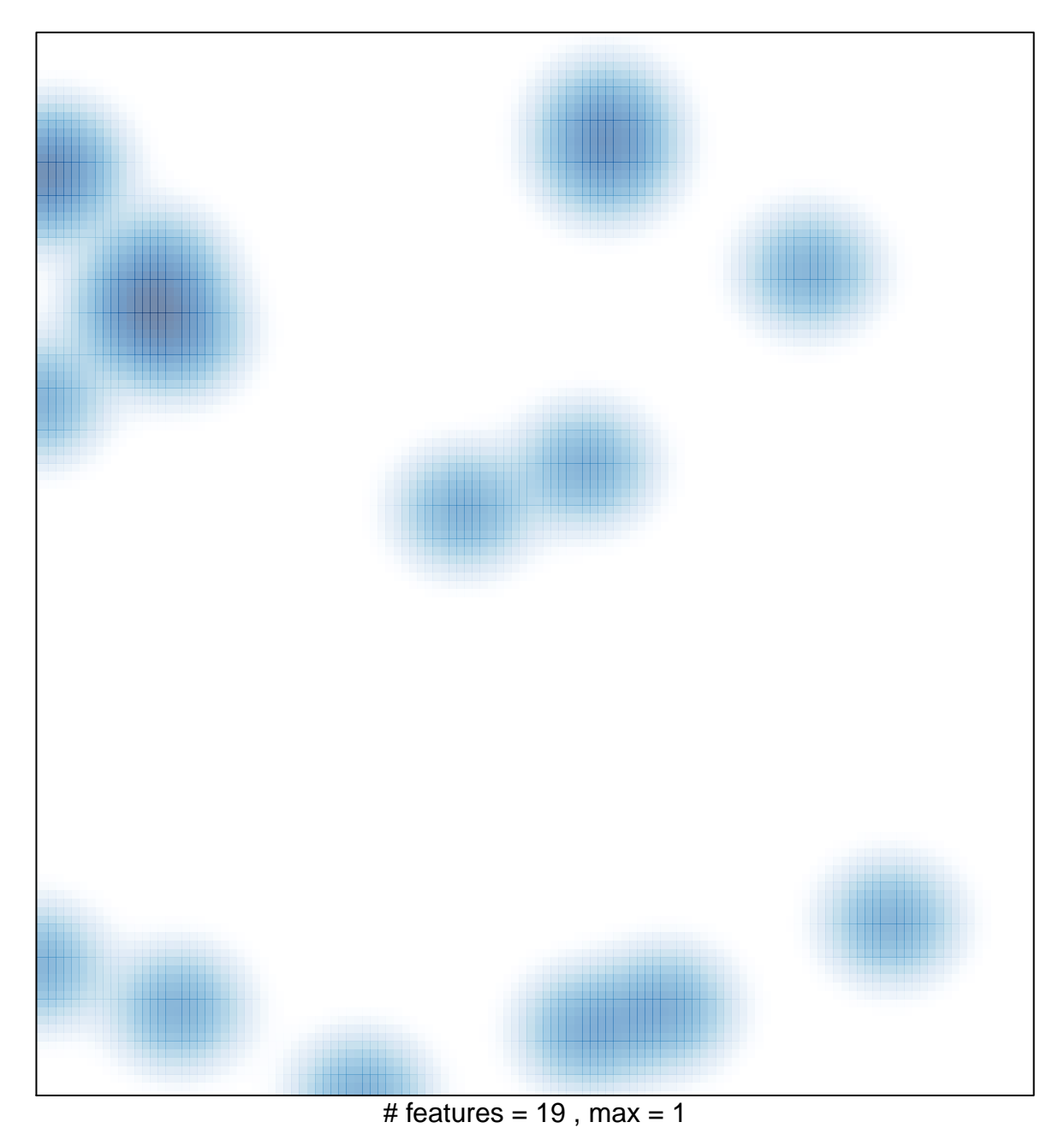